#### <span id="page-0-0"></span>A Reversible Semantics for Erlang

Adrián Palacios (joint work with Ivan Lanese, Naoki Nishida and Germán Vidal)

Technical University of Valencia

STSMs in Nagoya (Japan) and Bologna (Italy) September 2, 2017 Toruń, Poland

#### <span id="page-1-0"></span>**Motivation**

#### We want to consider reversibility for **Erlang**

Many reasons to consider this language:

- Introduces concurrency, a challenge for reversibility
- Used in large-scale distributed systems
- Reversible Computation can contribute to its reliability  $\bullet$ (debugging, transactions, etc.)

#### <span id="page-2-0"></span>We want to consider reversibility for **Erlang**

Many reasons to consider this language:

- Introduces concurrency, a challenge for reversibility
- Used in large-scale distributed systems
- Reversible Computation can contribute to its reliability (debugging, transactions, etc.)

<span id="page-3-0"></span>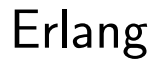

 $\leftarrow$   $\Box$ → 伊 ▶ × ∍ × × 重

### <span id="page-4-0"></span>Erlang's features

Main features of Erlang:

- integration of functional and concurrent features
- concurrency model based on asynchronous message-passing
- **•** hot code loading

These features make it appropiate for distributed, fault-tolerant applications (Facebook, WhatsApp)

#### <span id="page-5-0"></span>Erlang syntax

We consider a subset of Erlang (basically, Core Erlang) with this syntax:

\n
$$
\text{Module} :: = \text{module} \text{ Atom} = \text{fun}_1, \ldots, \text{fun}_n
$$
\n

\n\n $\text{fun} :: = \text{frame} = \text{fun} \ (X_1, \ldots, X_n) \to \text{expr}$ \n

\n\n $\text{frame} :: = \text{Atom} / \text{Integer}$ \n

\n\n $\text{lit} :: = \text{Atom} / \text{Integer} \ [ \text{float} \ [ ]$ \n

\n\n $\text{expr} :: = \text{Var} \ [ \text{lit} \ [ \text{frame} \ [ \text{[expr}_1 | \text{expr}_2] \ ] \ \{ \text{expr}_1, \ldots, \text{expr}_n \}$ \n

\n\n $\text{call} \ \text{expr} \ (\text{expr}_1, \ldots, \text{expr}_n) \ [ \text{apply} \ \text{expr} \ (\text{expr}_1, \ldots, \text{expr}_n) \]$ \n

\n\n $\text{case} \ \text{expr} \ \text{of} \ \text{clause}_1; \ldots; \text{clause}_m \ \text{end}$ \n

\n\n $\text{leb} \ \text{Var} = \text{expr}_1 \ \text{in} \ \text{expr}_2 \ [ \text{receive} \ \text{clause}_1; \ldots; \text{clause}_n \ \text{end}$ \n

\n\n $\text{clause} :: = \text{pat} \ \text{when} \ \text{expr}_1 \to \text{expr}_2$ \n

\n\n $\text{pat} :: = \text{Var} \ [ \text{lit} \ [ \text{pat}_1 \text{pat}_2] \ ] \ \{ \text{pat}_1, \ldots, \text{pat}_n \}$ \n

4 0 8 ∢●

#### <span id="page-6-0"></span>Erlang syntax

#### We consider a subset of Erlang (basically, Core Erlang) with this syntax:

Module  $\mathbf{a} := \mathbf{a}$  module Atom  $= \text{fun}_1, \ldots, \text{fun}_n$ fun  $\therefore$  frame = fun  $(X_1, \ldots, X_n) \rightarrow$  expr fname ::= Atom/Integer  $\textit{lit}$  ::= Atom | Integer | Float  $|| \cdot ||$ expr  $:= \text{Var} | \text{lit} | \text{frame} | \text{[expr}_1 | \text{expr}_2 | \text{[expr}_1, \dots, \text{expr}_n |$ call expr  $(exp_1, \ldots, exp_r)$  | apply expr  $(exp_1, \ldots, exp_r)$ case expr of clause<sub>1</sub>; ...; clause<sub>m</sub> end let  $Var = expr_1$  in expr<sub>2</sub> receive clause<sub>1</sub>;...; clause<sub>n</sub> end  $span((expr, [expr_1, \ldots, expr_n]) | expr_1! exp_2 | self()$ clause  $:=$  pat when  $expr_1 \rightarrow expr_2$ pat ::=  $Var \mid lit \mid [pat_1|pat_2] \mid {pat_1, \ldots, pat_n}$ 

 $\Omega$ 

**K ロ ト K 何 ト K ヨ ト K** 

### <span id="page-7-0"></span>Hello, World!

$$
\begin{array}{ll}\n\text{main}/0 = \text{fun } () \rightarrow \text{let } P2 = \text{spam}(\text{echo}/0, []) \\
&\text{in let } P3 = \text{spam}(\text{target}/0, []) \\
&\text{in let } P = P3! \text{ hello} \\
&\text{in let } P2! \{P3, \text{world}\} \\
\text{target}/0 = \text{fun } () \rightarrow \text{receive} \\
&\quad A \rightarrow \text{receive} \\
&\quad B \rightarrow \{A, B\} \\
&\quad \text{end} \\
\text{end} \\
\text{echo}/0 = \text{fun }() \rightarrow \text{receive} \\
\text{efp}, M\} \rightarrow P! \text{ M} \\
\text{end} \\
\end{array}
$$

**≮ロ ▶ (伊 )** 

× ∍ × 重

### <span id="page-8-0"></span>Hello, World!

$$
\begin{array}{ll}\n\text{main}/0 = \text{fun } () \rightarrow \text{ let } P2 = \text{spam}(\text{echo}/0, []) \\
&\text{in } \text{ let } P3 = \text{spam}(\text{target}/0, []) \\
&\text{in } \text{ let } -P3 \text{ ! } \text{hello} \\
&\text{in } P2 \text{ ! } \{P3, \text{ world}\} \\
\text{target}/0 = \text{fun } () \rightarrow \text{receive} \\
&\quad A \rightarrow \text{receive} \\
&\quad B \rightarrow \{A, B\} \\
&\quad \text{end} \\
\text{end} \\
\text{echo}/0 = \text{fun }() \rightarrow \text{receive} \\
\text{end} \\
\text{echo}/0 = \text{fun }() \rightarrow \text{receive} \\
\text{end} \\
\text{end} \\
\text{end}
$$

[Erlang](#page-8-0)

 $\leftarrow$   $\Box$ 

 $\leftarrow$   $\leftarrow$   $\leftarrow$ 

B ×  $\mathcal{A}$ 

×

重

 $299$ 

world

### <span id="page-9-0"></span>Hello, World!

$$
main/0 = \text{fun } () \rightarrow \text{let } P2 = \text{spam}(\text{echo}/0, [])
$$
\n
$$
\text{in } \text{ let } P3 = \text{spam}(\text{target}/0, [])
$$
\n
$$
\text{in } \text{ let } P2 = \text{P3}! \text{ hello}
$$
\n
$$
\text{in } \text{let } P2 = \text{P4}! \text{ hello}
$$
\n
$$
\text{in } \text{let } P2 = \text{P5}! \text{ hello}
$$
\n
$$
\text{in } \text{let } P2 = \text{P6}! \text{ build}
$$
\n
$$
\text{therefore}
$$
\n
$$
A \rightarrow \text{receive}
$$
\n
$$
B \rightarrow \{A, B\}
$$
\n
$$
P1 \xrightarrow{\text{hello}} P3
$$
\n
$$
\text{end}
$$
\n
$$
\text{echo}/0 = \text{fun } () \rightarrow \text{receive}
$$
\n
$$
\{P, M\} \rightarrow P! \text{ IM}
$$
\n
$$
\text{end}
$$

[Erlang](#page-9-0)

**≮ロ ▶ (伊 )** 

× э ×  $\prec$   $299$ 

### <span id="page-10-0"></span>Hello, World!

$$
\begin{array}{ll}\n\text{main/0} = \text{fun} \left( \right) \rightarrow \text{let } P2 = \text{spam}(\text{echo}/0, []) \\
&\text{in let } P3 = \text{spam}(\text{target}/0, []) \\
&\text{in let } -P3 \mid \text{hello} \\
&\text{in let } P2 \mid \{P3, \text{world}\} \\
\text{target/0} = \text{fun} \left( \right) \rightarrow \text{receive} \\
&\text{if } P4 \mid \text{price} \\
&\text{if } P4 \mid \text{blue} \\
&\text{if } P3, \text{world} \mid \text{blue} \\
&\text{if } P4 \mid \text{green} \\
&\text{if } P3, \text{world} \mid \text{blue} \\
&\text{if } P4 \mid \text{red} \\
&\text{if } P3, \text{world} \mid \text{blue} \\
&\text{if } P4 \mid \text{red} \\
&\text{if } P5, \text{world} \mid \text{blue} \\
&\text{if } P5 \mid \text{world} \\
&\text{if } P5 \mid \text{blue} \\
&\text{if } P6 \mid \text{blue} \\
&\text{if } P7 \mid \text{blue} \\
&\text{if } P8 \mid \text{world} \mid \text{blue} \\
&\text{if } P8 \mid \text{world} \mid \text{blue} \\
&\text{if } P8 \mid \text{world} \mid \text{blue} \\
&\text{if } P8 \mid \text{world} \mid \text{blue} \\
&\text{if } P8 \mid \text{world} \mid \text{blue} \\
&\text{if } P8 \mid \text{world} \mid \text{blue} \\
&\text{if } P8 \mid \text{world} \mid \text{blue} \\
&\text{if } P8 \mid \text{world} \mid \text{blue} \\
&\text{if } P8 \mid \text{world} \mid \text{blue} \\
&\text{if } P8 \mid \text{world} \mid \text{blue} \\
&\text{if } P8 \mid \text{world} \mid \text{blue} \\
&\text{if } P8 \mid \text{solid} \mid \text{blue} \\
&\text{if } P8 \mid \text{world} \mid \text{blue} \\
&\text{if } P8 \mid \text{world} \mid \text{blue} \\
&\text{if } P8 \mid \text{world} \mid \text{blue} \\
&\text{if } P8 \mid \text{world} \mid \text{blue} \\
&\text{if } P8 \mid \text{world}
$$

 $\leftarrow$   $\Box$ 

4 同 下

Þ

× × 重

## <span id="page-11-0"></span>Hello, World!

$$
\begin{array}{ll}\n\text{main/0} = \text{fun} \ (\text{)} \rightarrow \text{let } P2 = \text{spam}(\text{echo}/0, [\ ]) \\
&\text{in let } P3 = \text{spam}(\text{target}/0, [\ ]) \\
&\text{in let } -P3 \mid \text{hello} \\
&\text{in let } P2 \mid \{P3, \text{world}\} \\
\text{target/0} = \text{fun} \ (\text{)} \rightarrow \text{receive} \\
&\quad A \rightarrow \text{receive} \\
&\quad B \rightarrow \{A, B\} \\
&\quad \text{end} \\
\text{end} \\
\text{echo/0} = \text{fun} \ (\text{)} \rightarrow \text{receive} \\
\text{if } P3, \text{world} \rightarrow P3 \\
&\quad \text{end} \\
\text{echo/0} = \text{fun} \ (\text{)} \rightarrow \text{receive} \\
\text{if } P, M \} \rightarrow P \mid M \\
\text{end} \\
\end{array}
$$

 $\leftarrow$   $\Box$ 

4 同 下

Þ ×

×

重

### <span id="page-12-0"></span>Hello, World!

$$
main/0 = \text{fun} () \rightarrow \text{let } P2 = \text{spam}(\text{echo}/0, [])
$$
\n
$$
\text{in let } P3 = \text{spam}(\text{target}/0, [])
$$
\n
$$
\text{in let } P2 = P3! \text{ hello}
$$
\n
$$
\text{in let } P2 = \{P3 \mid \text{hello}\}
$$
\n
$$
\text{in let } P2 = \{P3, \text{world}\}
$$
\n
$$
\text{target}/0 = \text{fun} () \rightarrow \text{receive}
$$
\n
$$
A \rightarrow \text{receive}
$$
\n
$$
B \rightarrow \{A, B\} \quad P1 \xrightarrow{\text{hello} \rightarrow P3}
$$
\n
$$
\text{end}
$$
\n
$$
\text{echo}/0 = \text{fun} () \rightarrow \text{receive}
$$
\n
$$
\{P, M\} \rightarrow P! \text{ IM}
$$

end

 $\leftarrow$   $\Box$ 

4 同 下

× ∍ × 重

 $299$ 

world

### <span id="page-13-0"></span>Hello, World!

$$
\begin{array}{ll}\n\text{main}/0 = \text{fun } () \rightarrow \text{let } P2 = \text{spam}(\text{echo}/0, []) \\
&\text{in let } P3 = \text{spam}(\text{target}/0, []) \\
&\text{in let } P2 = \text{P3!} \text{ hello} \\
&\text{in let } P2 = \{P3, \text{world}\} \\
\text{target}/0 = \text{fun } () \rightarrow \text{receive} \\
&\quad A \rightarrow \text{receive} \\
&\quad B \rightarrow \{A, B\} \\
&\quad \text{end} \\
\text{echo}/0 = \text{fun } () \rightarrow \text{receive} \\
&\quad \text{end} \\
\text{echo}/0 = \text{fun } () \rightarrow \text{receive} \\
&\quad \{P, M\} \rightarrow P \text{ ! } M \\
\text{end}\n\end{array}
$$

 $\leftarrow$   $\Box$  $\rightarrow$   $\oplus$   $\rightarrow$  × ∍ ×  $2990$ 

### <span id="page-14-0"></span>Hello, World!

$$
\begin{array}{ll}\n\text{main}/0 = \text{fun } () \rightarrow \text{let } P2 = \text{spam}(\text{echo}/0, []) \\
&\text{in let } P3 = \text{spam}(\text{target}/0, []) \\
&\text{in let } P2 = \text{P3}! \text{ hello} \\
&\text{in let } P2 = \{P3, \text{world}\} \\
\text{target}/0 = \text{fun } () \rightarrow \text{receive} \\
&\quad A \rightarrow \text{receive} \\
&\quad B \rightarrow \{A, B\} \\
&\quad \text{end} \\
\text{end} \\
\text{echo}/0 = \text{fun }() \rightarrow \text{receive} \\
&\quad \{P, M\} \rightarrow P! \text{ M} \\
\text{end} \\
\text{end} \\
\text{end}
$$

 $\leftarrow$   $\Box$  $\rightarrow$   $\oplus$   $\rightarrow$  × ∍ ×  $2990$ 

### <span id="page-15-0"></span>Hello, World!

$$
\begin{array}{ll}\n\text{main}/0 = \text{fun } () \rightarrow \text{let } P2 = \text{spam}(\text{echo}/0, []) \\
&\text{in let } P3 = \text{spam}(\text{target}/0, []) \\
&\text{in let } P2 = \text{P3!} \text{ hello} \\
&\text{in let } P2 = \{P3, \text{world}\} \\
\text{target}/0 = \text{fun } () \rightarrow \text{receive} \\
&\quad A \rightarrow \text{receive} \\
&\quad B \rightarrow \{A, B\} \\
&\quad \text{end} \\
\text{end} \\
\text{echo}/0 = \text{fun } () \rightarrow \text{receive} \\
\text{end} \\
\text{echo}/0 = \text{fun } () \rightarrow \text{receive} \\
\text{end} \\
\text{end} \\
\text{end}
$$

 $\leftarrow$   $\Box$ 

4 同 下

× ∍ × K  $2990$ 

### <span id="page-16-0"></span>Hello, World!

$$
\begin{array}{ll}\n\text{main}/0 = \text{fun} \ (\text{)} \rightarrow \text{let } P2 = \text{spawn}(\text{echo}/0, [\ ]) \\
\text{in let } P3 = \text{spawn}(\text{target}/0, [\ ]) \\
\text{in let } -P3 \mid \text{hello} \\
\text{in let } P2 \mid \{P3, \text{world}\} \\
\text{target}/0 = \text{fun} \ (\text{)} \rightarrow \text{receive} \\
& A \rightarrow \text{receive} \\
& B \rightarrow \{A, B\} \\
& \text{end} \\
\text{end} \\
\text{echo}/0 = \text{fun} \ (\text{)} \rightarrow \text{receive} \\
\text{if } P3, \text{world} \rightarrow P2 \text{ world} \\
\text{end} \\
\text{end} \\
\text{end} \\
\text{end} \\
\text{end} \\
\text{end} \\
\text{end} \\
\text{end} \\
\text{end} \\
\text{end} \\
\text{end} \\
\text{end} \\
\text{end} \\
\text{end} \\
\text{end} \\
\text{end} \\
\text{end} \\
\text{end} \\
\text{end} \\
\text{end} \\
\text{end} \\
\text{end} \\
\text{end} \\
\text{end} \\
\text{end} \\
\text{end} \\
\text{end} \\
\text{end} \\
\text{end} \\
\text{end} \\
\text{end} \\
\text{end} \\
\text{end} \\
\text{end} \\
\text{end} \\
\text{end} \\
\text{end} \\
\text{end} \\
\text{end} \\
\text{end} \\
\text{end} \\
\text{end} \\
\text{end} \\
\text{end} \\
\text{end} \\
\text{end} \\
\text{end} \\
\text{end} \\
\text{end} \\
\text{end} \\
\text{end} \\
\text{end} \\
\text{end} \\
\text{end} \\
\text{end} \\
\text{end} \\
\text{end} \\
\text{end} \\
\text{end} \\
\text{end} \\
\text{end} \\
\text{end} \\
\text{end} \\
\text{end} \\
\text{end} \\
\text{end} \\
\text{end} \\
\text{end} \\
\text{end} \\
\text{end} \\
\text{end} \\
\text{end} \\
\text{end} \\
\text{end} \\
\text{end} \\
\text{end} \\
\text{end} \\
\text{end} \\
\text{end} \\
\text{end} \\
\text{end} \\
\text{end} \\
\text{end} \\
\text{end} \\
\text{end} \\
\text{end} \\
\text{end} \\
\text{end} \\
\text{end
$$

J.

÷.

 $-4$ 

**∢ ロ ▶ イ 伊 ▶** 

重

### <span id="page-17-0"></span>Hello, World!

$$
\begin{array}{ll}\n\text{main}/0 = \text{fun} \ (\text{)} \rightarrow \text{let } P2 = \text{spawn}(\text{echo}/0, [\ ]) \\
\text{in let } P3 = \text{spawn}(\text{target}/0, [\ ]) \\
\text{in let } -P3 \mid \text{hello} \\
\text{in let } P2 \mid \{P3, \text{world}\} \\
\text{target}/0 = \text{fun} \ (\text{)} \rightarrow \text{receive} \\
& A \rightarrow \text{receive} \\
& B \rightarrow \{A, B\} \\
& \text{end} \\
\text{echo}/0 = \text{fun} \ (\text{)} \rightarrow \text{receive} \\
\text{if } P3, \text{world} \} \rightarrow P2 \text{ world} \\
\text{end} \\
\text{echo}/0 = \text{fun} \ (\text{)} \rightarrow \text{receive} \\
\text{if } P3, \text{world} \} \rightarrow \text{field} \\
\text{end} \\
\text{end}
$$

 $\leftarrow$   $\Box$ → 母→ B  $\mathbf{p}$ 

×

重

## <span id="page-18-0"></span>**Semantics**

 $\mathcal{A}$ Þ A Palacios (Valencia, Spain) [A Reversible Semantics for Erlang](#page-0-0) IC1405 WG4 meeting 7 / 36

**≮ロ ▶ (伊 )** 

× ∍ × 重

#### <span id="page-19-0"></span>Erlang semantics

There is no commonly accepted formal semantics for Erlang, the ones available

- are not modular  $[CMR+13]$
- do not include evaluation of expressions [SFB10]

 $\bullet$  ...

#### Our semantics

We proposed a semantics that

- **•** has two levels: expression and system
- **•** includes the evaluation of sequential expressions
- **o** correctly models the semantics of the concurrent actions (it includes a global mailbox)

◂<del>◻</del>▸ ◂◚▸

### <span id="page-20-0"></span>Previous definitions

#### Definition (process)

A process is a triple  $\langle p,(\theta, e), q \rangle$  where

- $\bullet$  p is the pid of the process
- $\bullet$  ( $\theta$ , e) is the control of the state
- $\bullet$  q is the process' local mailbox

#### Definition (system)

A system is denoted by  $\Gamma$ ;  $\Pi$ , where

- $\Gamma$  is the global mailbox of the system
- $\bullet$   $\Pi$  is a pool of processes

We often use  $\Gamma$ ;  $\langle p, (\theta, e), q \rangle$  |  $\Pi$ 

Þ

 $\Omega$ 

(□) (母)

## <span id="page-21-0"></span>**Semantics** Expression semantics

4 0 8 ∢母  $\rightarrow$   $QQ$ 

э

#### <span id="page-22-0"></span>Expression semantics: concurrent problems

In concurrent actions, we face the following problems:

- $\bullet$  we do not know the result of the actions (fresh variables)
- <sup>2</sup> we must perform side effects (labels)

At expression level, transitions for concurrent actions are labelled

At system level, labels are used to perform the associated actions

#### <span id="page-23-0"></span>Expression semantics: concurrent problems

In concurrent actions, we face the following problems:

- **1** we do not know the result of the actions (fresh variables)
- 2 we must perform side effects (labels)

#### Labels

- At expression level, transitions for concurrent actions are labelled
- At system level, labels are used to perform the associated actions

#### **[Semantics](#page-24-0)**

### <span id="page-24-0"></span>Expression semantics: sequential actions

`−→ θ 0 0 θ, e<sup>i</sup> , e i (Var ) (Tuple) <sup>τ</sup>−→ θ, θ(X) `−→ θ θ, X 0 0 θ, {v1,i−1, e<sup>i</sup> , ei+1,n} , {v1,i−1, e , ei+1,n} i `−→ θ `−→ θ 0 0 0 0 θ, e<sup>1</sup> , e θ, e<sup>2</sup> , e 1 2 (List1) (List2) `−→ θ `−→ θ 0 0 0 0 θ, [e1|e2] , [e |e2] θ, [v1|e2] , [v1|e ] 1 2 `−→ θ 0 0 θ, e<sup>1</sup> , e 1 (Let1) (Let2) <sup>τ</sup>−→ θ[X 7→ v], e `−→ θ 0 0 θ, let X = v in e θ, let X = e<sup>1</sup> in e<sup>2</sup> , let X = e in e<sup>2</sup> 1 `−→ θ 0 0 θ, e , e match(v, cl1, . . . , cln) = hθ<sup>i</sup> , e<sup>i</sup> i (Case1) (Case2) θ, case <sup>v</sup> of cl1; . . . ; cl<sup>n</sup> end <sup>τ</sup>−→ θθ<sup>i</sup> θ, case e of cl1; . . . ; cl<sup>n</sup> end , e<sup>i</sup> `−→ θ 0 <sup>0</sup> of cl1; . . . ; cl<sup>n</sup> end , case e `−→ θ 0 0 θ, e<sup>i</sup> , e i ∈ {1, . . . , n} i (Apply1) `−→ θ 0 0 θ, apply a/n (v1,i−1, e<sup>i</sup> , ei+1,n) , apply a/n (v1,i−1, e , ei+1,n) i µ(a/n) = fun (X1, . . . , Xn) → e (Apply2) <sup>τ</sup>−→ <sup>θ</sup> ∪ {X<sup>1</sup> 7→ <sup>v</sup>1, . . . , <sup>X</sup><sup>n</sup> 7→ <sup>v</sup>n}, <sup>e</sup> θ, apply a/n (v1, . . . , vn) 

#### <span id="page-25-0"></span>Expression semantics: rule Send

$$
\text{(Send1)} \ \frac{\theta, e_1 \stackrel{\ell}{\rightarrow} \theta', e_1'}{\theta, e_1 \mathrel{!} e_2 \stackrel{\ell}{\rightarrow} \theta', e_1' \mathrel{!} e_2} \qquad \text{(Send2)} \ \frac{\theta, e_2 \stackrel{\ell}{\rightarrow} \theta', e_2'}{\theta, v_1 \mathrel{!} e_2 \stackrel{\ell}{\rightarrow} \theta', v_1 \mathrel{!} e_2'}
$$

(Send3)

$$
\overline{\theta,\,v_1\;! \; \nu_2 \xrightarrow{\mathsf{send}(v_1,v_2)} \theta,\,v_2}
$$

4 0 8 ∢母 **D**   $299$ 

э

**[Semantics](#page-26-0)** 

### <span id="page-26-0"></span>Expression semantics: rule Self

$$
\textit{(Self)} \xrightarrow{\theta, \text{self}() \xrightarrow{\text{self}(\kappa)} \theta, \kappa}
$$

A Palacios (Valencia, Spain) [A Reversible Semantics for Erlang](#page-0-0) IC1405 WG4 meeting 14 / 36

 $\sim$ 

舌

4 0 8

→ 何 ▶

 $299$ 

[Semantics](#page-27-0)

<span id="page-27-0"></span>Expression semantics: rules Spawn and Receive

$$
\text{(Spawn)} \xrightarrow{\theta, \text{spawn}(a/n, [e_1, \ldots, e_n])} \xrightarrow{\text{spawn}(\kappa, a/n, [\overline{e_n}])} \theta, \kappa
$$

## (Receive)

$$
\theta
$$
, receive  $cl_1$ ; ...,  $cl_n$  end  $\xrightarrow{rec(\kappa, \overline{cl_n})} \theta$ ,  $\kappa$ 

 $\leftarrow$ 

 $QQ$ 

# <span id="page-28-0"></span>**Semantics** System-level rules

4 0 8 ∢母 **D**   $299$ 

画

### <span id="page-29-0"></span>System semantics: rule Seq

$$
\text{ (Seq)} \quad \frac{\theta, e \stackrel{\tau}{\rightarrow} \theta', e'}{\Gamma; \langle p, (\theta, e), q \rangle \mid \Pi \hookrightarrow \Gamma; \langle p, (\theta', e'), q \rangle \mid \Pi}
$$

×

4 日下

∢母 **D**   $299$ 

### <span id="page-30-0"></span>System semantics: rule Self

$$
\text{(Self)} \quad \frac{\theta, e \xrightarrow{\text{self}(\kappa)} \theta', e'}{\Gamma; \langle p, (\theta, e), q \rangle \mid \Pi \hookrightarrow \Gamma; \langle p, (\theta', e'\{\kappa \mapsto p\}), q \rangle \mid \Pi}
$$

∍ ×

4 0 8

- ∢ 母 →

 $299$ 

### <span id="page-31-0"></span>System semantics: rule Send

$$
\text{(Send)} \quad \frac{\theta, e \xrightarrow{\text{send}(p'',v)} \theta', e'}{\Gamma; \langle p, (\theta, e), q \rangle \mid \Pi \hookrightarrow \Gamma \cup (p'', v); \langle p, (\theta', e'), q \rangle \mid \Pi}
$$

4 日下

∢●  $\rightarrow$   $299$ 

**[Semantics](#page-32-0)** 

### <span id="page-32-0"></span>System semantics: rule Receive

$$
\text{(Receive)} \quad \frac{\theta, e \xrightarrow{\text{rec}(\kappa, \overline{cl_n})} \theta', e' \quad \text{matchrec}(\overline{cl_n}, q) = (\theta_i, e_i, v)}{\Gamma; \langle p, (\theta, e), q \rangle \mid \Pi \hookrightarrow \Gamma; \langle p, (\theta' \theta_i, e' \{\kappa \mapsto e_i\}), q \rangle \setminus \Pi}
$$

4 日下

∢●  $\rightarrow$   $299$ 

### <span id="page-33-0"></span>System semantics: rule Spawn

$$
(Spawn) \quad \xrightarrow{\theta, e \xrightarrow{\text{spawn}(\kappa, a/n, [\overline{e_n}])} \theta', e' \quad p' \text{ is a fresh pid}} \quad \xrightarrow{\text{f; } (\rho, (\theta, e), q) \mid \Pi \hookrightarrow \Gamma; \quad \langle p, (\theta', e' \{\kappa \mapsto p' \}), q \rangle \mid} \quad \langle p', (\theta', \text{apply } a/n \ (\overline{e_n})), [\ ] \rangle \mid \Pi
$$

4 日下

∢母 **D**   $299$ 

э

**[Semantics](#page-34-0)** 

#### <span id="page-34-0"></span>System semantics: rule Sched

#### (Sched)  $\varGamma \cup \{(\rho,\nu)\};\langle \rho,(\theta, e), q\rangle \ |\ \varPi \hookrightarrow \varGamma;\langle \rho,(\theta, e), \nu\,;q\rangle \ |\ \varPi$

4 0 8

 $QQQ$ 

÷

# <span id="page-35-0"></span>Reversible Semantics

4 日下

∢●

A Palacios (Valencia, Spain) [A Reversible Semantics for Erlang](#page-0-0) IC1405 WG4 meeting 23 / 36

 $QQ$ 

画

#### <span id="page-36-0"></span>Reversible semantics

Our reversible semantics is composed of

- $\bullet$  the forward semantics (we record steps given in h)
- the backward semantics (we use the recorded information)

#### Uncontrolled semantics

Rules (both forward and backward) are fired in a non-deterministic fashion

## <span id="page-37-0"></span>Forward (reversible) semantics

(Seq)

\n
$$
\theta, e \xrightarrow{\tau} \theta', e'
$$
\n
$$
\Gamma; \langle p, h, (\theta, e), q \rangle \mid \Pi \to \Gamma; \langle p, \tau(\theta, e) : h, (\theta', e'), q \rangle \mid \Pi
$$

$$
\text{(Self)} \qquad \frac{\theta, e^{-\text{self}(\kappa)} \theta', e'}{\Gamma; \langle p, h, (\theta, e), q \rangle \mid \Pi \rightarrow \Gamma; \langle p, \text{self}(\theta, e) : h, (\theta', e' \{\kappa \mapsto p\}), q \rangle \mid \Pi}
$$

$$
(Spawn) \quad \xrightarrow{\qquad \qquad \theta, e \xrightarrow{\text{spawn}(\kappa, a/n, [\overline{e_n}])} \theta', e' \quad p' \text{ is a fresh pid} \\ \qquad \qquad \frac{\theta, e \xrightarrow{\text{spawn}(\kappa, a/n, [\overline{e_n}])} \theta', e' \quad p' \text{ is a fresh pid} \\qquad \qquad \frac{\theta, e \xrightarrow{\text{spawn}(\theta, e, \theta', e') : h, (\theta', e' \{\kappa \mapsto \rho'\})}{\langle \rho', [\ ] , (\theta', \text{apply } a/n (\overline{e_n})), [\ ] \rangle \mid \Pi}
$$

4 0 8 ∢母  $299$ 

э

## <span id="page-38-0"></span>Forward (reversible) semantics (2)

$$
\text{(Send)} \quad \frac{\theta, e^{-\text{send}(p'',v)}}{\Gamma; \langle p, h, (\theta, e), q \rangle \mid \Pi \rightarrow \Gamma \cup (p'', \{v, \lambda\}); \langle p, \text{send}(\theta, e, p'', \{v, \lambda\}); h, (\theta', e'), q \rangle \mid \Pi}
$$

$$
\text{(Receive)} \qquad \qquad \frac{\theta, e^{-\text{rec}(\kappa, \overline{cl_n})}}{\Gamma; \langle p, h, (\theta, e), q \rangle \mid \Pi \rightarrow \Gamma; \langle p, \text{rec}(\theta, e, \{v, \lambda\}, q) : h, \qquad (\theta' \theta_i, e' \{k \mapsto e_i\}), q \rangle \langle \{v, \lambda\} \rangle \mid \Pi}
$$
\n
$$
\text{(Eq. (10.4) and (21.5) to (31.5) to (40.5) to (60.5) to (70.5) to (80.5) to (90.5) to (90.5)
$$

(Sched)

 $\Gamma \cup \{ (p, \{v, \lambda\}) \}$ ;  $\langle p, h, (\theta, e), q \rangle$  |  $\Pi \rightarrow \Gamma$ ;  $\langle p, h, (\theta, e), \{v, \lambda\} : q \rangle$  |  $\Pi$ 

4 0 8 → 母  $QQ$ 

э

#### <span id="page-39-0"></span>Backward semantics

$$
(\overline{\mathsf{Seq}}) \qquad \Gamma; \langle \rho, \tau(\theta, e) : h, (\theta', e'), q \rangle \mid \Pi \leftarrow \Gamma; \langle \rho, h, (\theta, e), q \rangle \mid \Pi
$$

$$
(\overline{\mathsf{Self}}) \quad \Gamma; \langle \mathsf{p}, \mathsf{self}(\theta, e) : \mathsf{h}, (\theta', e'), \mathsf{q} \rangle \mid \Pi \leftarrow \Gamma; \langle \mathsf{p}, \mathsf{h}, (\theta, e), \mathsf{q} \rangle \mid \Pi
$$

$$
\overline{(\overline{Spawn})} \quad \Gamma; \langle p, \overline{spann}(\theta, e, p') : h, (\theta, e), q \rangle \mid \langle p', [\,], (\theta'', e''), [\,] \rangle \mid \Pi \\ \leftarrow \Gamma; \langle p, h, (\theta, e), q \rangle \mid \Pi
$$

舌

**← ロ → → ← 何 →** 

重

## <span id="page-40-0"></span>Backward semantics (2)

$$
(\overline{Send})\hspace{.5cm}\Gamma\cup\{(\rho'',\{\nu,\lambda\})\};\langle \text{$p$, send($\theta, e, p'', \{\nu,\lambda\}): \text{$h$, $(\theta', e'), \text{$q$}\rangle$}\mid \text{$\Pi \leftarrow \Gamma$};\langle \text{$p, h$, $(\theta, e), \text{$q$}\rangle$}\mid
$$

 $(\overline{\text{Receive}})$   $\Gamma$ ;  $\langle p, \text{rec}(\theta, e, \{v, \lambda\}, q) : h, (\theta', e'), q \setminus \{v, \lambda\} \rangle \mid \Pi \leftarrow \Gamma; \langle p, h, (\theta, e), q \rangle \mid \Pi$ 

$$
\text{[Sched]} \qquad \qquad \Gamma; \langle p, h, (\theta, e), \{v, \lambda\} : q \rangle \mid \Pi \leftarrow \Gamma \cup (p, \{v, \lambda\}); \langle p, h, (\theta, e), q \rangle \mid \Pi
$$
\n
$$
\text{if the topmost rec}(\ldots) \text{ item in } h \text{ (if any) has the form rec}(\theta', e', \{v', \lambda'\}, q') \text{ with } q' \setminus \{v', \lambda'\} \neq \{v, \lambda\} : q
$$

4 D F → 何 ▶ ÷

## <span id="page-41-0"></span>Implementation

A Palacios (Valencia, Spain) [A Reversible Semantics for Erlang](#page-0-0) IC1405 WG4 meeting 29 / 36

≃

**← ロ ▶ → イ 同** 

**D** 

 $299$ 

### <span id="page-42-0"></span>rev-erlang: A reversible Erlang simulator

#### rev-erlang

Proof of Concept implementation of the uncontrolled reversible semantics

#### In summary, rev-erlang

- is bundled together with a wxWidgets GUI
- has been developed in a modular way
- $\bullet$  requires Erlang/OTP to be installed

rev-erlang is publicly available at <https://github.com/mistupv/rev-erlang>

#### <span id="page-43-0"></span>rev-erlang: How to use

#### Start an evaluation

- **1** Open an Erlang file (translation to Core Erlang)
- **2** Choose the function to be evaluated and write its arguments
- <sup>3</sup> Push the START button

Two different modes for controlling an evaluation:

- Manual: Type pid, then choose any of the fireable rules
- Automatic:
	- Steps (forward/backward):
		- Introduce a number N in the Steps text box, then choose a direction

4 D F

- Normalize:
	- Push the Normalize button

### <span id="page-44-0"></span>rev-erlang: How to use

#### Start an evaluation

- **1** Open an Erlang file (translation to Core Erlang)
- Choose the function to be evaluated and write its arguments
- <sup>3</sup> Push the START button

#### Control evaluation

Two different modes for controlling an evaluation:

- Manual: Type pid, then choose any of the fireable rules
- Automatic:
	- Steps (forward/backward):

Introduce a number  $N$  in the Steps text box, then choose a direction

Normalize:

Push the Normalize button

画

 $\Omega$ 

**∢ ロ ▶ - ィ 何 ▶ - ィ** 

#### <span id="page-45-0"></span>Sequential example: factorial

```
-module(factorial).
-export([fact/1]).
```

```
fact(0) \rightarrow 1;fact(N) \rightarrow N * fact(N-1).
```
4 0 8

 $QQ$ 

÷

#### <span id="page-46-0"></span>Concurrent example: hello world

```
-module(hello_world).
-export([main/0]).
main() \rightarrowP2 = \text{spam}(?MODULE, fun echo/0, []),
  P3 = spawn(?MODULE, fun target/0, []),
  P3 ! hello,
  P2 ! {P3, world}.
target() \rightarrowreceive
     A \rightarrowreceive
         B \rightarrow \{A, B\}end
  end.
echo() \rightarrowreceive
    {P, M} -> P ! M
  end.
```
イロト イ押ト イヨト イヨト

 $QQ$ 

画

## <span id="page-47-0"></span>**Conclusions**

A Palacios (Valencia, Spain) [A Reversible Semantics for Erlang](#page-0-0) IC1405 WG4 meeting 34 / 36

 $\mathcal{A}$ ÷.

4 日下 ∢母 **D**   $298$ 

### <span id="page-48-0"></span>**Conclusions**

We have:

- **•** proposed a new semantics for a subset of **Erlang**
- **•** defined a **reversible semantics** for a subset of **Erlang**
- **•** provided proofs (loop lemma, causal consistency, ...)
- **o** developed a PoC implementation of this semantics

Ongoing work (design concrete applications):

- **•** perform reversible debugging
- automate fault-tolerance techniques
- $e$  etc.

# <span id="page-49-0"></span>Thanks for your attention!

A Palacios (Valencia, Spain) [A Reversible Semantics for Erlang](#page-0-0) IC1405 WG4 meeting 36 / 36

4 0 8

 $QQ$ 

э